## **INFORMATICA A BORDO**

### **CAPITULO 50**

# **OPTIMIZA TU TECNOLOGIA (I)**

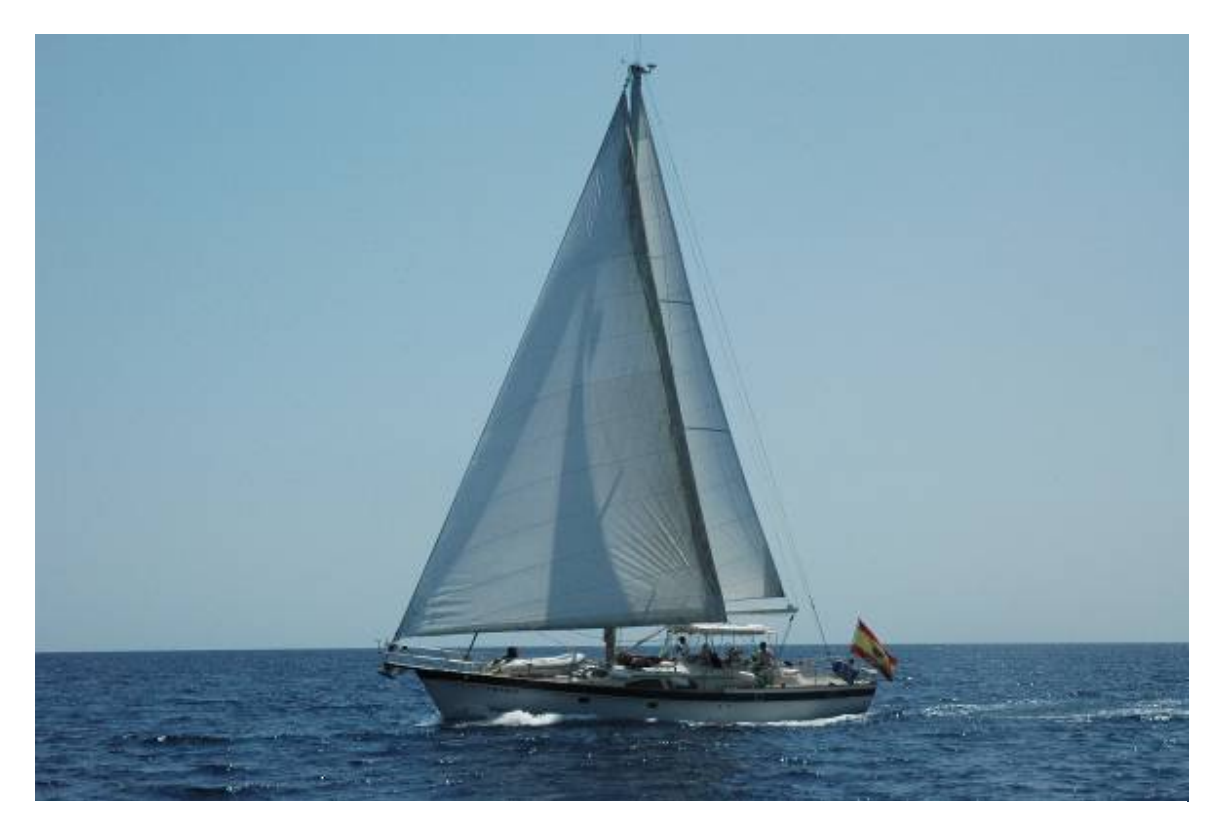

Celebrando la entrega 50 de esta sección, vamos a dedicar este número especial a dar los mejores consejos para aprender a sacarle el máximo partido a nuestra tecnología a bordo. Enumeraremos una lista de trucos, medidas de seguridad, equipos, gadgets y otros consejos que ayudarán al navegante a ser tecnológicamente más avanzados.

Vamos a enumerar de forma breve 50 claves. Muchos de estos conceptos los hemos ido viendo en anteriores entrega. Otros nuevos seguramente los iremos tratando más a fondo en futuras entregas.

#### **1. Aprovechar la electrónica ya instalada en el barco**

Debemos saber aprovechar la electrónica que tenemos instalada. La mayoría de equipos, por muy antiguos que sean, disponen de conexión NMEA 0183, un estándar que todavía hoy compatibiliza a los equipos más modernos.

Poder conectar un antiguo GPS, o recibir la información de la sonda o corredera de toda la vida nos dará información adicional que será bienvenida por nuestro programa de navegación, en nuestra tableta o en nuestro receptor de AIS.

## **2. Equipos siempre de marca**

Confiemos siempre en primeras marcas. Descartemos los "clones" y las marcas desconocidas. Un portátil ha de ser LENOVO, HP o SONY. Una impresora HP, una tableta iPAD o Samsung, un monitor PHILIPS, SONY ó LG. Y así con cada uno de los componentes. Primeras marcas, que no son más caras, son mejores y nos ofrecen más garantías.

### **3. Confía siempre en un profesional**

Tal y como vimos en la entrega anterior, no dejemos la tecnología en manos de alguien poco experto en nuevas tecnologías. Debemos alentar a nuestro mecánico a que se forme y conozca las opciones tecnológicas que llevamos a bordo. Y si el mecánico no llega debemos contar con un "informático de cabecera" que tenga también conocimientos y experiencia en náutica.

# **4. Esquema de los Sistemas instalados**

En el momento de realizar una conexión de equipos tenemos claro como lo hemos hecho, pero al cabo de un año, cuando queramos modificar la instalación o incorporar otro equipo via NMEA o TCP/IP no nos acordaremos seguro de lo que teníamos.

Tenemos que tener un esquema actualizado de toda la instalación electrónica y tecnológica que tenemos, detallando por donde pasan los cables, sus colores y sus conexiones.

Si se trata de una conexión TCP/IP debemos anotar bien las direcciones IP y el diagrama de la red.

# **5. Inventario de equipamiento**

De la misma forma que tenemos un esquema de todos los equipos, es muy útil hacernos un pequeño inventario de todo el equipamiento que tenemos a bordo, detallando el fabricante, modelo, fecha de compra, garantía e incluso el link en internet donde tenemos el manual actualizado. Cuando tengamos un problema con el equipo o vayamos a comprar un accesorio o una conexión tendremos siempre a mano toda su información.

### **6. Manuales en línea**

Todos los equipos que tenemos a bordo nos los entregaron con un manual de uso y en algunos casos un manual técnico y de instalación. Hoy disponemos de todos esos manuales en las webs de los fabricantes. Simplemente buscar el sitio de la marca, por ejemplo del plotter, y entrar en la sección que todos tienen de soporte y manuales. Podemos bajarnos en ese momento el manual. Si tenemos el inventario bien hecho, como hemos indicado en el punto anterior, copiaremos el link del manual en la hoja de inventario para la próxima vez que lo necesitemos.

# **7. Documentación y manuales en PDF**

Además de los manuales en línea, es muy práctico bajárselos en formato PDF y guardarlos en el PC o en un lápiz USB. Si los queremos consultar en el barco y no tenemos conexión a internet podremos recurrir a los documentos en PDF. Lo mismo podemos hacer con toda la documentación del barco, Certificado de Navegabilidad, papeles, seguro… Si nos la requieren para cualquier solicitud podemos enviarla por mail.

Cuando tengo previsto ir a un puerto les pido el correo electrónico y le adelanto por PDF la documentación. Cuando llego a puerto ya tienen todos mis datos y no tengo que perder tiempo presentándome en capitanía.

### **8. Visor y generador de PDF**

Toda la documentación que guardamos en PDF debemos poder visualizarla. Para ello debemos instalar el lector gratuito Adobe Reader.

http://www.adobe.com/es/products/reader.html

Si queremos convertir un documento a formato PDF deberemos hacerlo con una aplicación que genere este tipo de archivos. CutePDF es gratuito y fácil de instalar.

http://www.cutepdf.com/

# **9. Hoja de mantenimiento**

¿En que fecha cambiamos los filtros del motor? ¿Cuándo cambiamos el Zinc de la hélice? Si tenemos una sencilla hoja de cálculo con la lista de tareas y la fecha de mantenimiento podremos hacer seguimiento del estado. Cada vez que realizamos una tarea anotamos la fecha.

Además nos servirá para realizar tareas y revisiones que en muchos casos tenemos olvidadas.

# **10.Windows 7 o XP, mejor que Vista**

El Sistema operativo del PC o del portátil marcará la velocidad de las aplicaciones. Windows XP era hasta hace poco el más estable de todos. Ahora lo ha superado Windows 7. El que debemos descartar es Windows Vista. Si tenemos un equipo con este sistema tenemos que actualizarlo y notaremos, sin cambiar las características del ordenador, una mejora muy notable en su rendimiento. Si tenemos Windows XP también es recomendable actualizar, aunque la mejora no es tan visible.

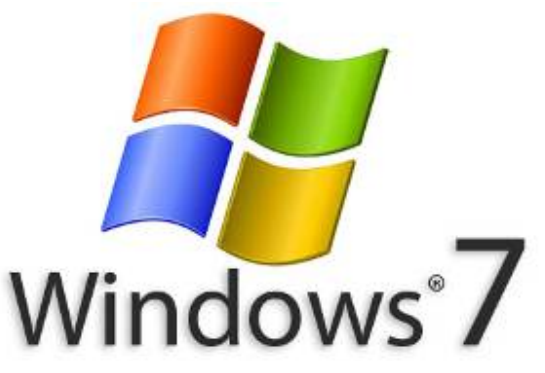

### **11.Protegerse de Malware**

Hemos de estar protegidos ante ataques de virus y troyanos. No podemos conectarnos a internet sin un buen antivirus. Es un "suicidio tecnológico". Recomiendo la marca KASPERSKY:

www.kaspersky.com/sp/

Otra opción es AVAST, un antivirus gratuito que podemos bajar de la red y funciona muy bien:

#### www.avast.com

## **12.Copias de Seguridad**

Siempre he insistido que las copias de seguridad son casi tan importantes como la propia información que disponemos. Y no sólo hay que tener una copia. Siempre hay que tener dos copias, y de ambas copias debemos hacer pruebas de restauración. El soporte puede ser un lápiz USB, un disco duro o directamente en la nube.

## **13.Lápiz USB Kingston**

Ya existen lápices USB económicos de 64Gb. Hay que llevar siempre un lápiz en el bolsillo. Nos sirve para hacer las copias de seguridad, para llevar todos los documentos y para copiar o entregar información en cualquier situación.

La marca Kingston es la más fiable de todas. Y un consejo práctico. Compremos siempre un USB que lleve tapón separado como el de la foto. Cuando lo enchufamos nos quedamos el tapón en la mano y así seguro que no nos lo olvidamos. ¿Cuántos USB nos hemos olvidado desconectar y los hemos perdido?

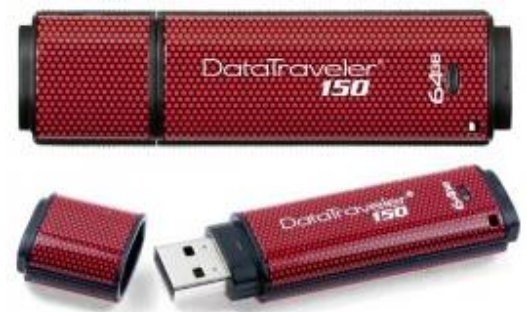

### **14.No instalemos aplicaciones que no vayamos a usar**

Un ordenador limpio siempre irá más rápido que uno lleno de aplicaciones y programas. Debemos tener instalado sólo lo que vayamos usar. Un repaso e la lista de programas, con su correspondiente limpieza y desinstalación aumentarán considerablemente su rendimiento.

### **15.Vigila las aplicaciones que instalas**

Además de tener sólo las aplicaciones necesarias, tal y como hemos detallado en el punto anterior, vayamos con cuidado con lo que instalamos, por mucho que creamos que sea útil. No sirve de nada, por ejemplo, tener dos antivirus o dos antitroyanos. Con uno es suficiente. Tampoco nos instalemos programas que nos aseguran un mayor rendimiento del equipo. No existen "pociones

mágicas". Lo que aumenta de verdad el rendimiento es tener sólo lo justo y necesario instalado.

### **16.Un buen SAI a bordo nos protegerá de sustos**

Las fluctuaciones eléctricas son el gran enemigo de los equipos que trabajan a 220V. En los puertos es habitual sufrir problemas eléctricos que pueden afectar a nuestra instalación. Debemos disponer de un buen SAI (Sistema de Alimentación Ininterrumpida) para conectar el ordenador y los periféricos y evitar reparaciones de hardware.

La marca EATON tiene una gama de SAI's que nos pueden ir muy bien a bordo. www.eaton.com

### **17.Cargadores de 12V**

Por defecto la electricidad a bordo es de 12 voltios. Podemos disponer de inversor de 12 a 220 o de generador, pero el estado habitual es tener electricidad directa de las baterías. Por ello debemos disponer de cargadores de 12V para los dispositivos que llevemos a bordo (portátil, tableta, móvil…).

### **18.Un INVERTER portable es un accesorio imprescindible**

Al margen de disponer de generador o de un buen Inversor a bordo, es muy útil llevar un pequeño invertir que nos permita conectar los cargadores de móviles o pequeños dispositivos que van a 220V..

Salicrú tiene un modelo pequeño y económico:

http://www.salicru.com/es/sps-auto-es

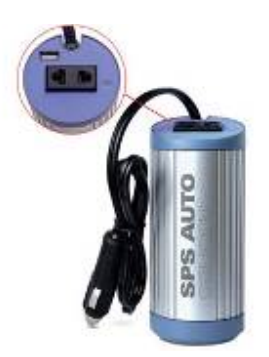

# **19.La Tecnología POE simplifica los cables**

Si conectamos periféricos en red (cámara IP, teléfono IP…) debemos aprovechar la tecnología POE (Power Over Ethernet). Esta tecnología nos permite pasar por el cable de datos también la alimentación eléctrica, ahorrándonos por tanto pasar un segundo cable hasta el equipo. Para ello debemos disponer de un switch POE. La marca NETGEAR tiene un buen Switch POE de 8 puertos con su modelo FS108P:

http://www.netgear.es/productos/producto.php?prod=FS108P

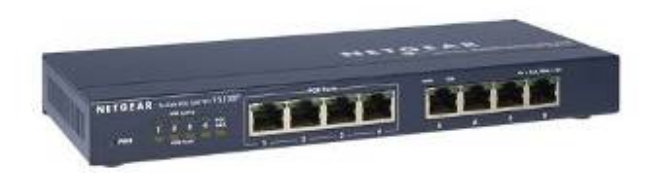

**20.La Tecnología PLC nos proporciona una red basada en la instalación eléctrica,** 

La tecnología PLC, "Power Line Comunications", se basa en el uso del cable eléctrico para la transmisión de datos. En caso de tener que comunicar equipos dentro de la embarcación podemos aprovechar los enchufes en lugar de pasar cables, sin perder la los enchufes como tal y con la misma velocidad que un cable de red.

NETGEAR también tiene una buena gama de estos productos:

http://www.netgear.es/productos/index.php?cat=26

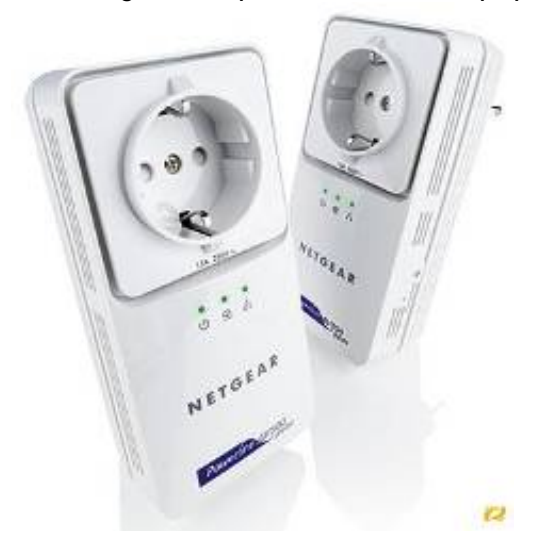

### **21.Base WiFi Vodafone con el USB K4505**

Vodafone ofrece una base WiFi que permite conectar el módem USB y compartir la conexión a Internet. Podemos conectar hasta 5 equipos a la vez, compartiendo la conexión 3G. La velocidad de acceso es de 21Mb de bajada y 7,2 de subida. En muchos casos superior al ADSL que tenemos en casa. Dependemos de la cobertura, pero cada vez nos acercamos más al 100% de cobertura nacional.

Este dispositivo nos permite compartir la conexión vía Wifi con otros ordenadores y con otros dispositivos via WiFi, sin necesidad de instalar ningún software en el equipo.

#### **22.Vodafone como operador móvil**

De los tres operadores que ofrecen servicios de datos (Vodafone, Movistar y Orange) tengo mejores experiencias y mejores resultados en los test realizados con Vodafone. Es el mejor de los tres en datos, que es lo que nos interesa a bordo.

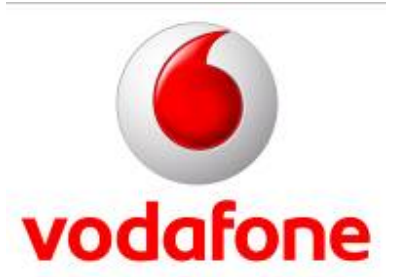

### **23.Repetidor WiFi**

Si queremos enlazarnos a la red Wifi de nuestro puerto es posible que no tengamos mucha señal. Para ello existe un equipo denominado "Repetidor Wireless" de la marca NETGEAR que capta la señal y la redistribuye en nuestra embarcación. Con este equipo ya no tendremos que estar buscando por la cubierta del barco la mejor señal Wi-Fi para poder conectarnos a internet. Es compatible con tecnologías 11b/g/n de cualquier router de cualquier marca. Mejora la cobertura y elimina zonas sin señal e incluye 4 puertos 10/100 para conexión de dispositivos.

http://www.netgear.es/productos/producto.php?prod=WN2000RPT

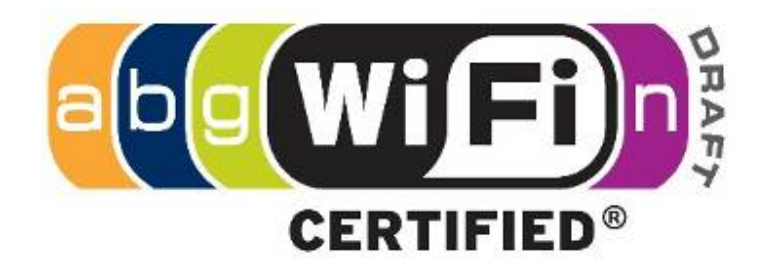

### **24.Wifi protegido**

Existen equipos que rastrean las señales inalámbricas al alcance y descifran las claves de acceso, robándonos la señal y el caudal de salida hacia internet. Si disponemos de Wifi en el barco debemos protegerlo con un buen algoritmo en la clave de acceso. Como mínimo WPA-PSK2 y cambiarlo de forma periódica.

### **25.Optimicemos la señal del Wifi**

Cada día hay más equipos que proporcionan señal inalámbrica. Si probamos conectarnos a una red veremos que nos salen numerosas redes. Todas ellas comparten el "aire" y las frecuencias, que son limitadas.

En caso de detectar que nuestra red Wifi es lenta debemos seguir estos pasos:

- Cambiar el canal de emisión, con lo que cambiaremos la frecuencia
- Forzar la conexión sólo a equipos G. Todos ofrecen por defecto accesos A/B/G. Si formamos sólo a G aumentaremos la velocidad ya que el Punto de Acceso trabajará a una sola velocidad. La opción de N (máxima velocidad) no es necesaria para el entorno en el que trabajamos.
- Usemos la antena que necesitamos. Si es demasiado potente lo único que conseguiremos es tener más solapamiento de canales, y por tanto menor velocidad. Hay que saber dimensionar la potencia. Mayor potencia no significa mayor velocidad.

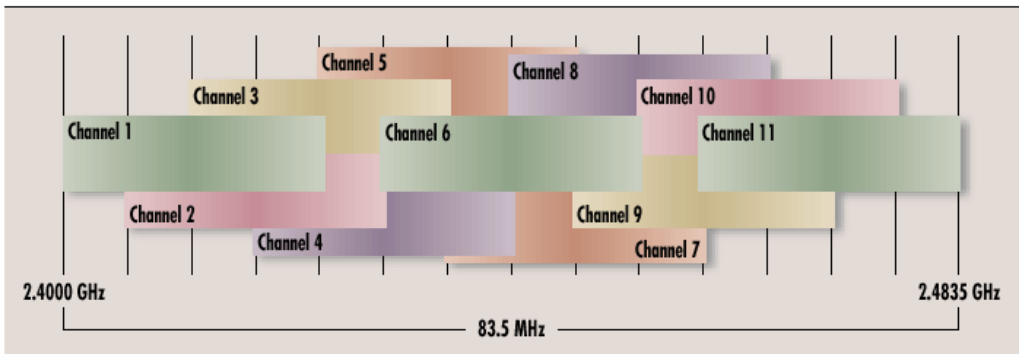

#### APPROXIMATE SPECTRAL PLACEMENT OF 802.11 CHANNELS

José María Serra Cabrera Capitán de Yate Licenciado en Informática Gerente DEINFO Servicios Informáticos